## カリキュラム

有限会社ほうき 機構施設名: 鳥取職業能力開発促進センター 実施機関名:

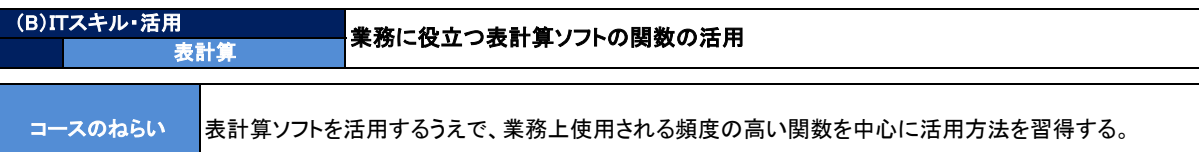

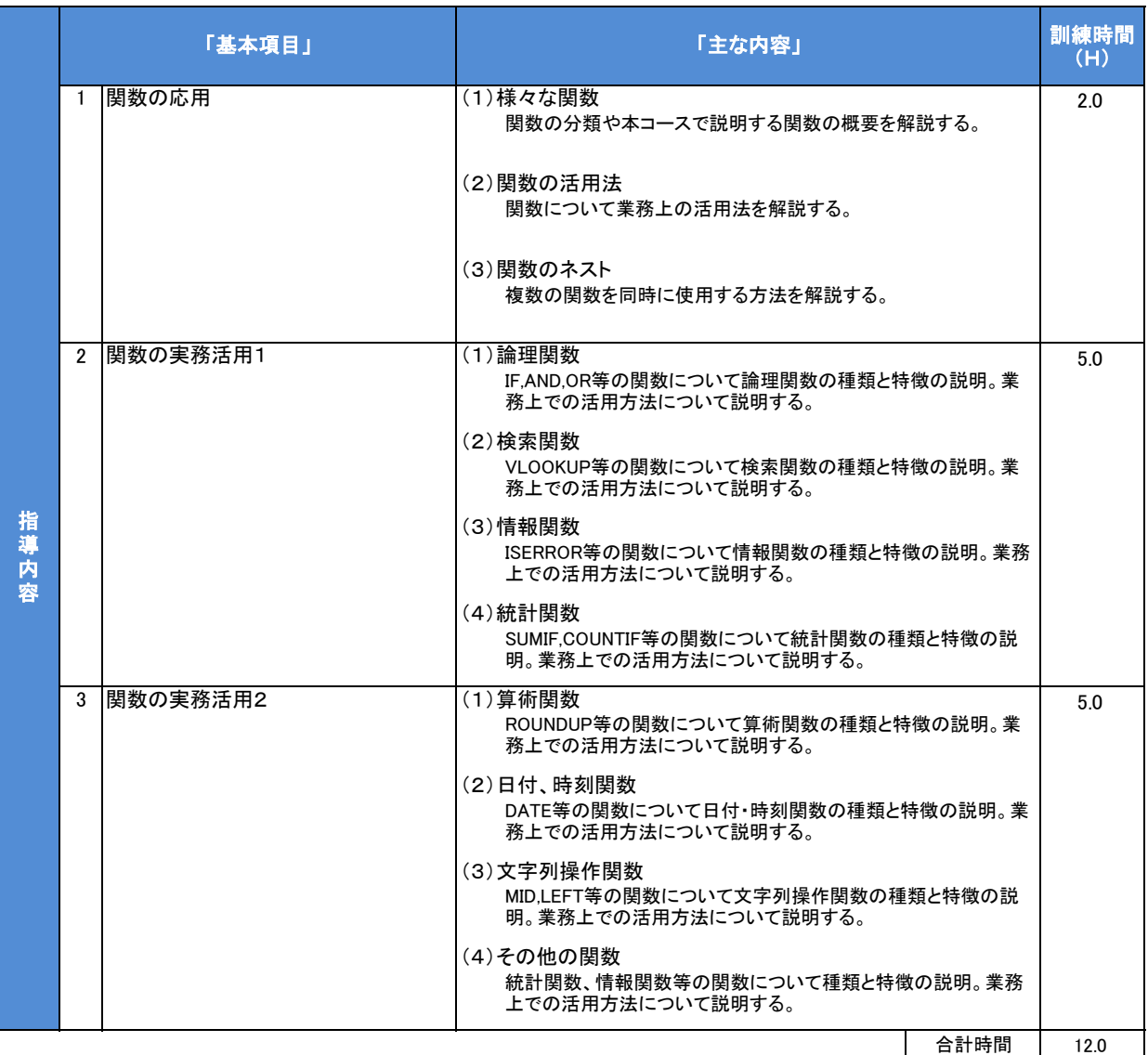

## カリキュラム作成のポイント

業務上使用頻度の高い関数を活用できるようになることをコースのねらいとし、ただ関数が使えればよいというだけではなく、作成資料に応じ て関数の選択ができ、効率的な資料作成ができることを目指す訓練内容とした。

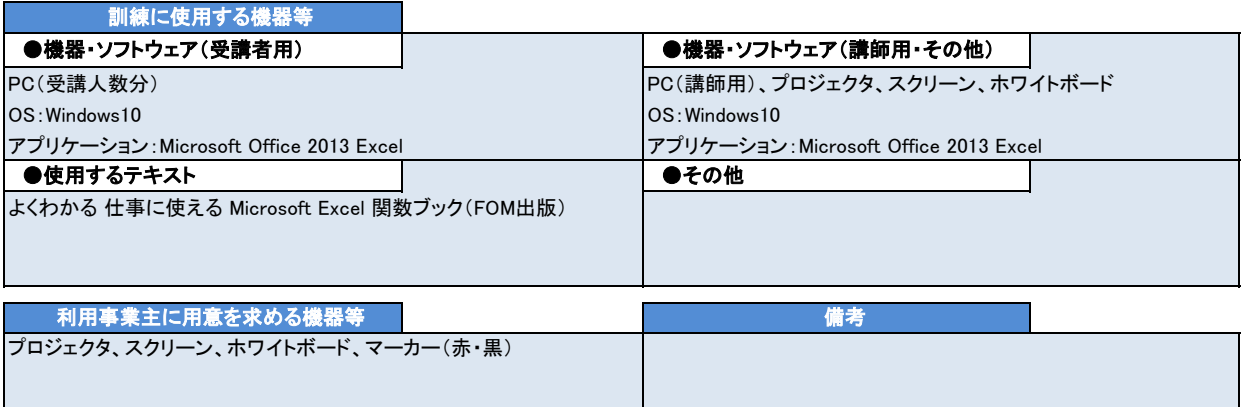